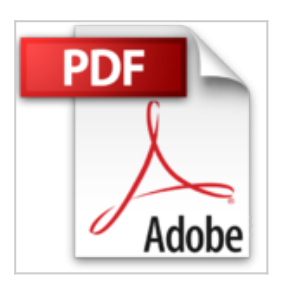

# **Tableaux de synthèse et tableaux de bord - Traitez et analysez de gros volumes de données avec Excel 2016**

Pierre RIGOLLET

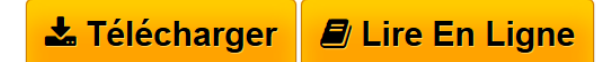

**Tableaux de synthèse et tableaux de bord - Traitez et analysez de gros volumes de données avec Excel 2016** Pierre RIGOLLET

**[Telecharger](http://bookspofr.club/fr/read.php?id=2409001653&src=fbs)** [Tableaux de synthèse et tableaux de bord - Traitez et ...pdf](http://bookspofr.club/fr/read.php?id=2409001653&src=fbs)

**[Lire en Ligne](http://bookspofr.club/fr/read.php?id=2409001653&src=fbs)** [Tableaux de synthèse et tableaux de bord - Traitez e](http://bookspofr.club/fr/read.php?id=2409001653&src=fbs) [...pdf](http://bookspofr.club/fr/read.php?id=2409001653&src=fbs)

## **Tableaux de synthèse et tableaux de bord - Traitez et analysez de gros volumes de données avec Excel 2016**

Pierre RIGOLLET

**Tableaux de synthèse et tableaux de bord - Traitez et analysez de gros volumes de données avec Excel 2016** Pierre RIGOLLET

## **Téléchargez et lisez en ligne Tableaux de synthèse et tableaux de bord - Traitez et analysez de gros volumes de données avec Excel 2016 Pierre RIGOLLET**

#### 368 pages

#### Présentation de l'éditeur

Dans toute structure, le volume des données produites ne cesse de croître : données R.H., comptables, commerciales, financières ou données relatives à la qualité, à la productivité... Cette masse de données n'a d'intérêt que si elle est exploitée comme source à des tableaux de synthèse afin de mettre en évidence certains indicateurs pertinents utiles au gestionnaire. Une feuille de calcul Excel peut contenir plus d'un million de lignes. Obtenir des statistiques pertinentes et si besoin est, en temps réel sur une telle masse de données est inconcevable sans outils adaptés. Mais comme pour un artisan, disposer d'un bon outil ne suffit pas, il faut aussi et surtout savoir s'en servir. Que vous ayez besoin dans votre fonction d'analyses journalières, hebdomadaires ou mensuelles, Excel dispose d'outils puissants pour faciliter l'analyse de données. Ce livre, rédigé avec Excel 2016, s'adresse à toute personne dont la fonction nécessite de manière régulière et fréquente l'importation, le traitement et l'analyse de grandes masses de données. Il va vous permettre d'aborder les différentes techniques utilisables au quotidien, de l'utilisation des tables de données jusqu'au calcul matriciel. Sera aussi abordée la conception de tableaux de bord mettant en évidence des indicateurs graphiques et chiffrés. Les premiers chapitres expliquent comment importer différents types de données et comment les préparer afin de permettre des analyses efficaces. Vous verrez ensuite comment les filtrer, les classer et synthétiser les données de nombreuses feuilles en tableaux de synthèses pertinents en utilisant parfois des fonctions méconnues d'Excel. Vous utiliserez ensuite les outils permettant de mettre en forme ces données pour en faciliter l'analyse : les mises en forme conditionnelles et les graphiques proposés par Excel. Vous irez plus loin dans l'analyse grâce aux outils de simulation, aux tableaux croisés dynamiques. Pour terminer, vous concevrez des tableaux de bord pour le suivi de vos données et découvrirez PowerPivot. Les exemples présentés dans ce livre sont disponibles en téléchargement sur le site des Editions ENI www.editions-eni.fr. Biographie de l'auteur

Informaticien, consultant, Pierre Rigollet développe depuis 1988 des applications informatiques personnalisées pour diverses structures. Également enseignant en informatique en entreprise et en écoles supérieures, auteur de nombreux ouvrages sur la suite Microsoft Office, il vous fait bénéficier ici de toute son expérience pédagogique acquise auprès de publics multiples et variés.

Download and Read Online Tableaux de synthèse et tableaux de bord - Traitez et analysez de gros volumes de données avec Excel 2016 Pierre RIGOLLET #U4XTPK6DBJL

Lire Tableaux de synthèse et tableaux de bord - Traitez et analysez de gros volumes de données avec Excel 2016 par Pierre RIGOLLET pour ebook en ligneTableaux de synthèse et tableaux de bord - Traitez et analysez de gros volumes de données avec Excel 2016 par Pierre RIGOLLET Téléchargement gratuit de PDF, livres audio, livres à lire, bons livres à lire, livres bon marché, bons livres, livres en ligne, livres en ligne, revues de livres epub, lecture de livres en ligne, livres à lire en ligne, bibliothèque en ligne, bons livres à lire, PDF Les meilleurs livres à lire, les meilleurs livres pour lire les livres Tableaux de synthèse et tableaux de bord - Traitez et analysez de gros volumes de données avec Excel 2016 par Pierre RIGOLLET à lire en ligne.Online Tableaux de synthèse et tableaux de bord - Traitez et analysez de gros volumes de données avec Excel 2016 par Pierre RIGOLLET ebook Téléchargement PDFTableaux de synthèse et tableaux de bord - Traitez et analysez de gros volumes de données avec Excel 2016 par Pierre RIGOLLET DocTableaux de synthèse et tableaux de bord - Traitez et analysez de gros volumes de données avec Excel 2016 par Pierre RIGOLLET MobipocketTableaux de synthèse et tableaux de bord - Traitez et analysez de gros volumes de données avec Excel 2016 par Pierre RIGOLLET EPub

### **U4XTPK6DBJLU4XTPK6DBJLU4XTPK6DBJL**